# Package 'Rarity'

December 23, 2016

<span id="page-0-0"></span>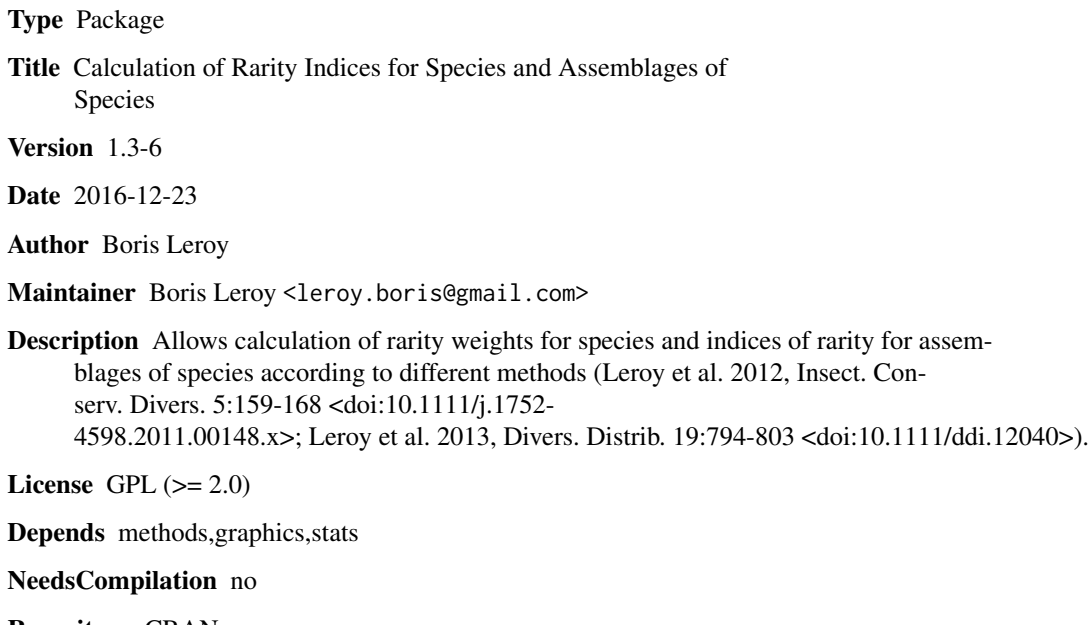

Repository CRAN

Date/Publication 2016-12-23 17:50:34

## R topics documented:

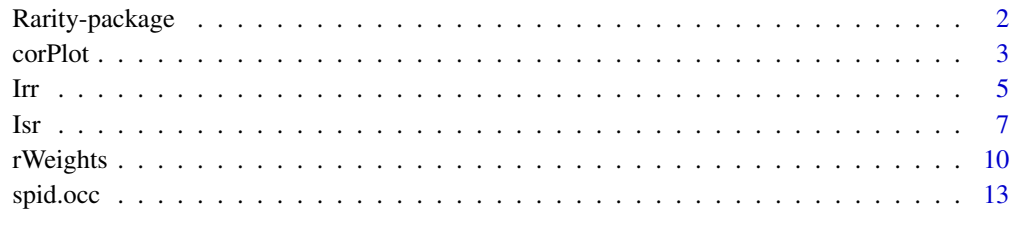

**Index** [15](#page-14-0)

<span id="page-1-0"></span>Rarity-package *A package to calculate rarity indices for species and assemblages of species for conservation studies*

#### Description

This package allows calculation of rarity weights for species and indices of rarity for assemblages of species according to different methods (Leroy et al. 2012, In Press).

The methods developped in this package are based on occurrence (presence-absence) data. Species occurrence is transformed in rarity weights according to various methods. On the basis of the calculated rarity weights, the Index of Relative Rarity can be calculated for assemblages of species (see Leroy et al. 2012 and Leroy et al. in press)

## Details

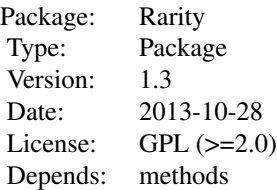

This package works with two important functions.

First, the function rWeights is designed to calculate rarity weights according to different weighting function. This package implements the flexible weighting function integrating the rarity cutoff point (Leroy et al. 2012, in press).

Second, the function Irr is designed to calculate the Index of Relative Rarity for assemblages of species. The Index of Relative Rarity is the average of rarity weights of species in an assemblage, normalized between 0 and 1 (Leroy et al. 2012, in press).

## Author(s)

Boris Leroy

Maintainer: Boris Leroy <leroy.boris@gmail.com>

## References

Leroy B., Petillon J., Gallon R., Canard A., & Ysnel F. (2012) Improving occurrence-based rarity metrics in conservation studies by including multiple rarity cut-off points. *Insect Conservation and Diversity*, 5, 159-168.

Leroy B., Canard A., & Ysnel F. In Press. Integrating multiple scales in rarity assessments of invertebrate taxa. *Diversity and Distributions*, 19, 794-803.

#### <span id="page-2-0"></span>corPlot 3

## Examples

```
# Example dataset: occurrences of spider species at two different scales
data(spid.occ)
head(spid.occ)
# Calculation of rarity weights
rarity.weights <- rWeights(occData = spid.occ, rCutoff = "Gaston")
# Generation of a random assemblage matrix
assemblages.matrix \le cbind(assemblage.1 = sample(c(0, 1), 50, replace = TRUE),
                           assemblage.2 = sample(c(0, 1), 50, replace = TRUE),assemblage.3 = sample(c(0, 1), 50, replace = TRUE),assemblage.4 = sample(c(0, 1), 50, replace = TRUE),assembage.5 = sample(c(0, 1), 50, replace = TRUE)# Random attribution of species names
rownames(assemblages.matrix) <- sample(rownames(spid.occ), 50, replace = FALSE)
head(assemblages.matrix)
# Calculation of rarity indices of assemblages
Irr(assemblages = assemblages.matrix, W = rarity.weights)
```
corPlot *Correlation plots*

## Description

Produces a scatter plot with the distribution of points according to the tested variables in the lower left triangle and the correlation values in the upper left triangle.

## Usage

```
corPlot(df, method = "spearman", digits = 2, na.action = "keep", ties.method = "average",
       title = ", xlab = "variable.name", ylab = "variable.name", ...)
```
## Arguments

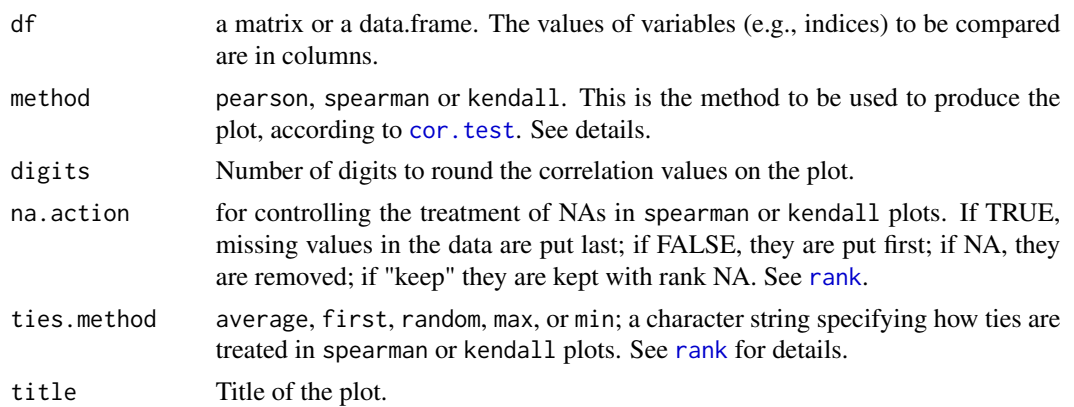

<span id="page-3-0"></span>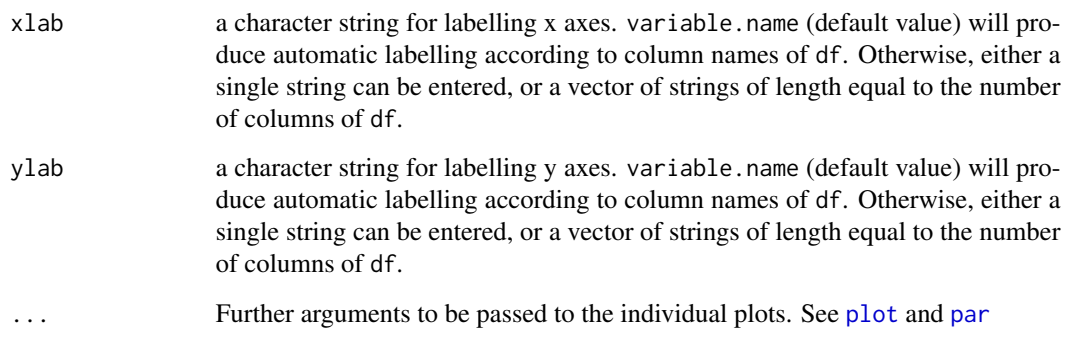

#### Details

The lower half shows the scatter plots of values or ranks of variables. The upper half shows the corresponding correlation coefficients (significativity:  $0$  '\*\*\*'  $0.001$  '\*\*  $0.01$  '\*'  $0.05$  '-'  $0.1$  ' ' 1). The diagonal shows the considered variables and the number of individuals available for each.

If the chosen method is pearson, then the actual values of the variables will be plotted. If the chosen method is a rank-based method, spearman or kendall, then the ranks will be plotted.

## Warning

A high number of variables will likely result in a slow generation of plots and a poor readability. Above 10 variables, the readability is greatly reduced.

## Author(s)

Boris Leroy leroy.boris@gmail.com

#### See Also

[corrplot](#page-0-0) in package arm

```
# Comparisons of species occurrences estimated from 2 different scales
data(spid.occ)
corPlot(spid.occ, method = "pearson")
```

```
# Another example:
# Correlation between different variables measured on the same individuals
data(iris)
corPlot(iris[, 1:4], method = "pearson")
corPlot(iris[, 1:4], method = "spearman")
```
## Description

Calculates the Index of Relative Rarity for a single or a set of assemblages of species.

## Usage

```
Irr(assemblages, W, abundance = F, Wmin = min(W), Wmax = max(W))
```
## Arguments

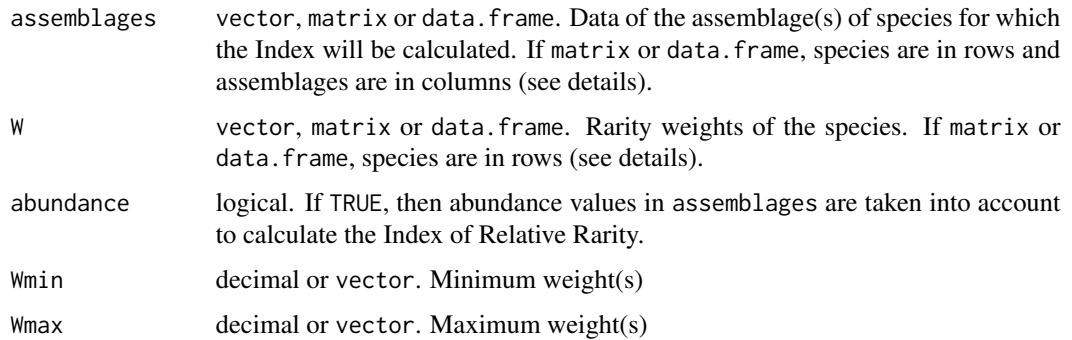

## Details

assemblages can contain a single (vector) or several (matrix or data.frame) assemblages. If assemblages is a vector, values must be named with species names (e.g. with names (assemblages)  $\leq$  sp. names). If assemblages is a matrix or a data.frame, then rows must be named with species names.

All the species of assemblages must be contained in W

W can contain a single vector of rarity weights, or a matrix or a data.frame of rarity weights (e.g. to calculate different Indices of Relative Rarity for different scales). If W is a vector, values must be named with species names. If W is a matrix or a data.frame, then species are in rows and each column contains rarity weights. Rows must be named with species names.

If the input of rWeights is directly entered, then columns Q (occurrence), R (rarity status) and cut.off (rarity cut-off points) will be dropped.

• Occurrence-based Irr, normalised between 0 and 1:

$$
\frac{\sum w_i}{S} - w_{min}
$$

$$
w_{max} - w_{min}
$$

where *wi* is the weight of the *i*th species in the assemblage, *S* the assemblage species richness, *w*min and *w*max the minimum and maximum weights respectively.

<span id="page-4-1"></span><span id="page-4-0"></span>

$$
\frac{\sum a_i w_i}{N} - w_{min}
$$

$$
w_{max} - w_{min}
$$

<span id="page-5-0"></span>where *ai* and *wi* are respectively the abundance and weight of the *i*th species in the assemblage, *N* the total number of individuals in the assemblage, and *w*min and *w*max the minimum and maximum weights respectively.

Species with NA weights are excluded when indices are computed (they are kept for richness).

## Value

A data.frame containing the Indices of Relative Rarity and the species richness of the assemblage(s).

## Warning

Column names of W with names like "Q", "R", "cut.off", "Q1" "Q2" "Q3" and so on, "R1", "R2" "R3" and so on, "cut.off1", "cut.off2", and so on will be ignored.

## Author(s)

Boris Leroy leroy.boris@gmail.com

## References

Leroy B., Petillon J., Gallon R., Canard A., & Ysnel F. (2012) Improving occurrence-based rarity metrics in conservation studies by including multiple rarity cut-off points. *Insect Conservation and Diversity*, 5, 159-168.

Leroy B., Canard A., & Ysnel F. 2013. Integrating multiple scales in rarity assessments of invertebrate taxa. *Diversity and Distributions*, 19, 794-803.

#### See Also

[rWeights](#page-9-1), [Isr](#page-6-1)

```
# Input rarity weights
data(spid.occ)
# Example of a single scale dataset
regional.occ <- spid.occ$occurMA
names(regional.occ) <- rownames(spid.occ)
head(regional.occ)
```

```
# Preparation of rarity weights
rarity.weights <- rWeights(regional.occ)
```

```
# Generation of an assemblage matrix
assemblages.matrix <- cbind(assemblage.1 = sample(c(0, 1), 50, replace = TRUE),
```

```
assemblage.2 = sample(c(0, 1), 50, replace = TRUE),assemblage.3 = sample(c(0, 1), 50, replace = TRUE),assemblage.4 = sample(c(0, 1), 50, replace = TRUE),assembage.5 = sample(c(0, 1), 50, replace = TRUE)# Random attribution of names to the sampled species
rownames(assemblages.matrix) <- sample(names(regional.occ), 50, replace = FALSE)
head(assemblages.matrix)
# Calculation of Irr
Irr(assemblages.matrix, rarity.weights)
# Example of a multi scale dataset
rarity.weights <- rWeights(spid.occ, extended = TRUE)
head(rarity.weights)
# Generation of an assemblage matrix
assemblages.matrix \leftarrow chind(assemblage.1 = sample(c(0, 1), 50, replace = TRUE),assemblage.2 = sample(c(0, 1), 50, replace = TRUE),assemblage.3 = sample(c(0, 1), 50, replace = TRUE),assemblage.4 = sample(c(0, 1), 50, replace = TRUE),assemblage.5 = sample(c(0, 1), 50, replace = TRUE))rownames(assemblages.matrix) <- sample(names(regional.occ), 50, replace = FALSE)
head(assemblages.matrix)
# Calculation of Irr
Irr(assemblages.matrix, rarity.weights)
```
<span id="page-6-1"></span>

#### Isr *Index of Summed Rarity*

## **Description**

Calculates the Index of Relative Rarity for a single or a set of assemblages of species. The index of summed rarity consists in summing the rarity weights of species in the assemblage, with the possibility of normalising between 0 (the assemblage has only minimum-weight species) and 1 (value of the complete pool of species (see details)).

## Usage

```
Isr(assemblages, W, abundance = FALSE, Wmin = min(W), normalise = FALSE)
```
#### Arguments

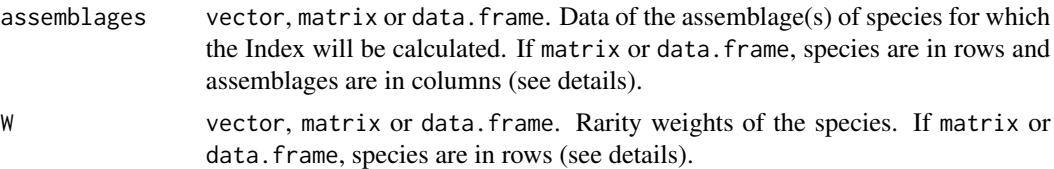

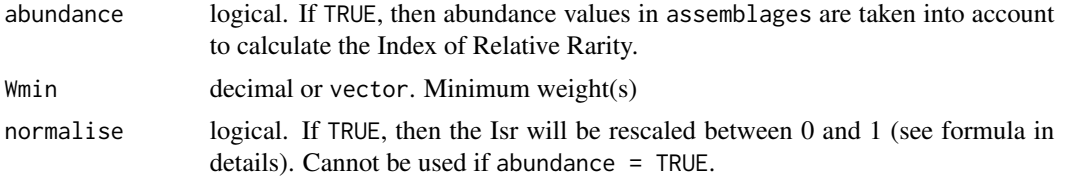

## Details

assemblages can contain a single (vector) or several (matrix or data.frame) assemblages. If assemblages is a vector, values must be named with species names (e.g. with names (assemblages)  $\leq$  sp. names). If assemblages is a matrix or a data.frame, then rows must be named with species names.

All the species of assemblages must be contained in W

W can contain a single vector of rarity weights, or a matrix or a data.frame of rarity weights (e.g. to calculate different Indices of Summed Rarity for different scales). If W is a vector, values must be named with species names. If W is a matrix or a data.frame, then species are in rows and each column contains rarity weights. Rows must be named with species names.

If the input of rWeights is directly entered, then columns Q (occurrence), R (rarity status) and cut.off (rarity cut-off points) will be dropped.

Formula implemented in this function:

• Occurrence-based Isr, not normalised between 0 and 1:

$$
\sum w_i
$$

where *wi* is the weight of the *i*th species in the assemblage

• Abundance-based Isr, not normalised between 0 and 1:

$$
\sum a_i \times w_i
$$

where *ai* and *wi* are respectively the abundance and weight of the *i*th species in the assemblage

• Occurrence-based Isr, normalised between 0 and 1:

$$
\frac{\sum (w_i - w_{min})}{\sum (W_j - w_{min})}
$$

where *wi* is the weight of the *i*th species in the assemblage, *wmin* the minimum weight and *Wj* the weight of the *j*th species in the total species pool (provided in W).

Species with NA weights are excluded when indices are computed (they are kept for richness).

## Value

A data.frame containing the Indices of Relative Rarity and the species richness of the assemblage(s).

## Warning

Column names of W with names like "Q", "R", "cut.off", "Q1" "Q2" "Q3" and so on, "R1", "R2" "R3" and so on, "cut.off1", "cut.off2", and so on will be ignored.

## <span id="page-8-0"></span>Author(s)

Boris Leroy leroy.boris@gmail.com

#### References

Leroy B., Petillon J., Gallon R., Canard A., & Ysnel F. (2012) Improving occurrence-based rarity metrics in conservation studies by including multiple rarity cut-off points. *Insect Conservation and Diversity*, 5, 159-168.

Leroy B., Canard A., & Ysnel F. 2013. Integrating multiple scales in rarity assessments of invertebrate taxa. *Diversity and Distributions*, 19, 794-803.

## See Also

[rWeights](#page-9-1), [Irr](#page-4-1)

```
# Input rarity weights
data(spid.occ)
# Example of a single scale dataset
regional.occ <- spid.occ$occurMA
names(regional.occ) <- rownames(spid.occ)
head(regional.occ)
# Preparation of rarity weights
rarity.weights <- rWeights(regional.occ)
# Generation of an assemblage matrix
assemblages.matrix \leftarrow chind(assemblage.1 = sample(c(0, 1), 50, replace = TRUE),assemblage.2 = sample(c(0, 1), 50, replace = TRUE),assembage.3 = sample(c(0, 1), 50, replace = TRUE),assemblage.4 = sample(c(0, 1), 50, replace = TRUE),assemblage.5 = sample(c(0, 1), 50, replace = TRUE))# Random attribution of names to the sampled species
rownames(assemblages.matrix) <- sample(names(regional.occ), 50, replace = FALSE)
head(assemblages.matrix)
# Calculation of Isr
Isr(assemblages.matrix, rarity.weights)
Isr(assemblages.matrix, rarity.weights, normalise = TRUE)
# Example of a multi scale dataset
rarity.weights <- rWeights(spid.occ, extended = TRUE)
head(rarity.weights)
# Generation of an assemblage matrix
assemblages.matrix \leftarrow chind(assemblage.1 = sample(c(0, 1), 50, replace = TRUE),assemblage.2 = sample(c(0, 1), 50, replace = TRUE),assemblage.3 = sample(c(0, 1), 50, replace = TRUE),
```

```
assembage.4 = sample(c(0, 1), 50, replace = TRUE),assemblage.5 = sample(c(0, 1), 50, replace = TRUE))rownames(assemblages.matrix) <- sample(names(regional.occ), 50, replace = FALSE)
head(assemblages.matrix)
# Calculation of Isr
Isr(assemblages.matrix, rarity.weights)
Isr(assemblages.matrix, rarity.weights, normalise = TRUE)
```
<span id="page-9-1"></span>rWeights *Calculation of rarity weights at a single or at multiple scales*

## Description

Calculate rarity weights for a single scale or for multiple scales on the basis of the selected weighting function(s).

## Usage

```
rWeights(occData, Qmax = max(occData), Qmin = min(occData),
        wMethods = "W", rCutoff = "Gaston", normalised = T,assemblages, extended = F, rounding = 3)
```
## Arguments

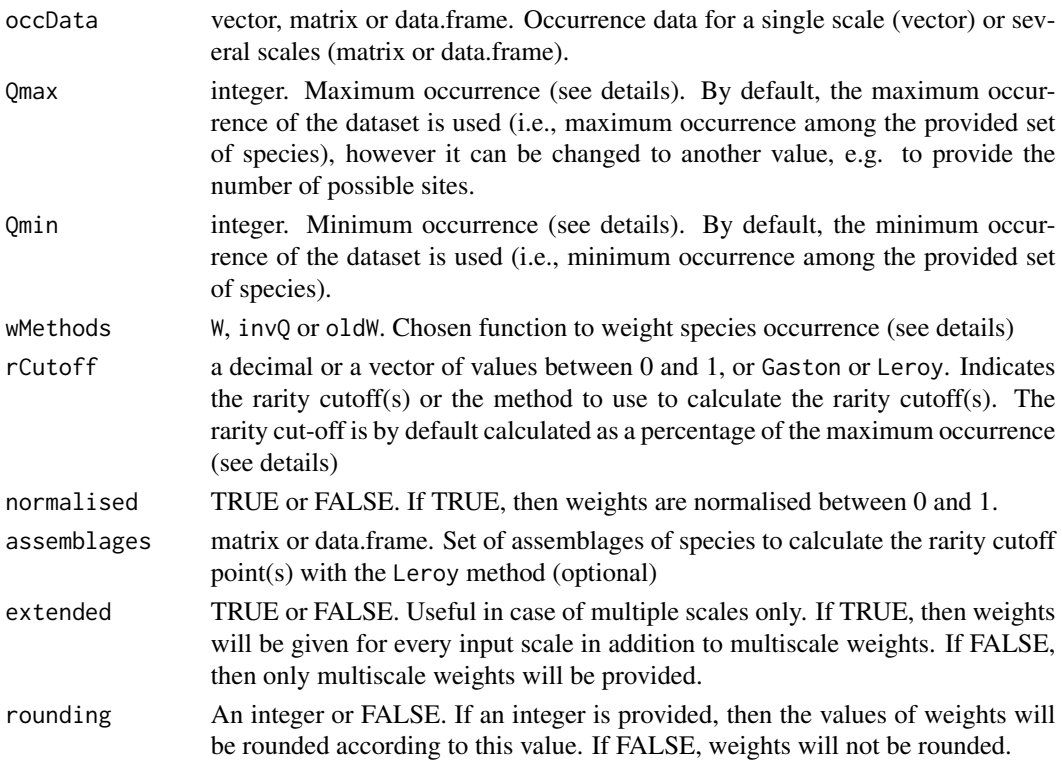

## rWeights 11

## Details

To calculate single-scale weights, simply provide a vector with species occurrences. To calculate multiscale rarity weights, provide either a matrix or a data.frame where species are in rows, and each column provides occurrence for a particular scale.

The minimum and maximum weights can be set manually, or automatically calculated with the default parameters. Defaults parameters : if occData is a vector,  $Qmin = min(Q)$  and  $Qmax = max(Q)$ . If occData is a matrix or a data.frame, Qmin = apply(occData, 2, min) and Qmax = apply(occData, 2, max)

Three weighting methods are available (more will become available later):

1. W: This is the method described in Leroy et al. (2013). We recommend using this method for both single and multiscale weight calculations.

$$
\exp(-(\frac{Q_i - Q_{min}}{r_j \times Q_{max} - Q_{min}} \times 0.97 + 1.05)^2)
$$

where  $Q_i$  is the occurrence of species  $i$ , Qmin and Qmax are respectively the minimum and maximum occurrences in the species pool and *r* is the choosen rarity cut-off point (as a percentage of occurrence).

2. invQ: This is the inverse of occurrence

$$
\frac{1}{Q_i}
$$

where *Qi* is the occurrence of the *i*th species. The inverse of the occurrence should be avoided as a weighting procedure because it cannot be adjusted to the considered species pool, and it does not attribute 0 weights to common species (see discussion in Leroy et al. (2012)).

3. oldW: This is the original method described in Leroy et al. (2012). As this method was improved in Leroy et al. (2013), we recommend to rather use W. Formula:

$$
\exp(-(\frac{Q_i}{Q_{min}}n+1)^2)
$$

where *Qi* is the occurrence of species *i*, Qmin is the minimum occurrence in the species pool, and *n* is and adjustment coefficient numerically approximated to fit the choosen rarity cut-off point.

For methods W and oldW, a rarity cutoff point is required. The rarity cutoff point can either be entered manually (a single value for a single scale, a vector of values for multiple scales), or the methods of Gaston or Leroy can be used (see references):

- Gaston method: the rarity cutoff point is the first quartile of species occurrences, i.e. rare species are the 25 percent species with the lowest occurrence.

- Leroy method: the rarity cutoff point is the occurrence at which the average proportion of rare species in local assemblages is 25 percent. This method requires assemblages to calculate the average proportion of rare species in assemblages.

NA are properly handled by the function.

## <span id="page-11-0"></span>Value

A data.frame containing the results : species occurrences, rarity statuses, rarity weights and the used rarity cut-offs.

- If occData is a vector (single scale weights): A data.frame with 4 columns : Q (species occurrence), R (species rarity status), W, (species rarity weights), cut.off (rarity cut-off used for weight calculation)

- If occData is matrix or a data.frame (multiscale rarity weights): A data.frame with *n* columns Q (species occurrences), *n* columns R (species rarity statuses), one (if extended = F) or  $n + 1$  (if extended  $=$  T) columns W (species rarity weights) where *n* is the number of scales (number of columns of occData), *n* columns cut.off (rarity cut-offs used for weight calculation).

By default, weights are rounded to 3 digits, which should be sufficient in most cases. Another number of digits can also be chosen; or simply changing rounding to FALSE will remove the rounding.

## Author(s)

Boris Leroy leroy.boris@gmail.com

## References

Leroy B., Petillon J., Gallon R., Canard A., & Ysnel F. (2012) Improving occurrence-based rarity metrics in conservation studies by including multiple rarity cut-off points. *Insect Conservation and Diversity*, 5, 159-168.

Leroy B., Canard A., & Ysnel F. 2013. Integrating multiple scales in rarity assessments of invertebrate taxa. *Diversity and Distributions*, 19, 794-803.

## See Also

[Irr](#page-4-1), [Isr](#page-6-1)

```
# 1. Single scale rarity weights
data(spid.occ)
head(spid.occ)
```

```
regional.occ <- spid.occ$occurMA
names(regional.occ) <- rownames(spid.occ)
head(regional.occ)
```

```
# Calculation of rarity weights at a single scale:
rWeights(regional.occ, rCutoff = "Gaston")
rWeights(regional.occ, rCutoff = 0.1)
rWeights(regional.occ, wMethods = "invQ")
rWeights(regional.occ, wMethods = c("W", "invQ"))
```

```
# Calculation of rarity weights with the method of Leroy
```

```
# Creating a fictive assemblage matrix of 5 assemblages
```

```
# Warning: this is to provide an example of how the function works!
```

```
# The correct use of this method requires a matrix of actually sampled species.
```

```
assemblages.matrix \leftarrow chind(assemblage.1 = sample(c(0, 1), 708, replace = TRUE),assemblage.2 = sample(c(0, 1), 708, replace = TRUE),assemblage.3 = sample(c(0, 1), 708, replace = TRUE),assemblage.4 = sample(c(0, 1), 708, replace = TRUE),assembage.5 = sample(c(0, 1), 708, replace = TRUE))rownames(assemblages.matrix) <- names(regional.occ) # Rownames of assemblages.matrix must
                                                 # correspond to rownames in occurrences
head(assemblages.matrix)
rWeights(regional.occ, wMethods = "W", rCutoff = "Leroy", assemblages = assemblages.matrix)
# 2. Multiscale rarity weights
data(spid.occ)
head(spid.occ)
rWeights(spid.occ, wMethods = "W", rCutoff = "Gaston")
rWeights(spid.occ, wMethods = "W", rCutoff = "Gaston", extended = TRUE)
rWeights(spid.occ, wMethods = c("W", "invQ"), rCutoff = "Gaston", extended = TRUE)
rWeights(spid.occ, wMethods = c("W", "invQ"), rCutoff = "Leroy",
         assemblages = assemblages.matrix, extended = TRUE) # Provided that you have
                                             # created "assemblages.matrix" as above
```
spid.occ *Occurrences of spiders of Western France at two different scales.*

#### **Description**

spid.occ is a data. frame providing the occurrences of the 708 spider species of Western France at 2 different scales.

## Usage

data(spid.occ)

## Format

A data frame with 708 rows (species) and 2 columns.

occurMA a numeric vector. Occurrence of spider species at the regional scale (Western France).

occurWP a numeric vector. Occurrence of spider species at the western Palearctic scale.

## Details

The regional occurrence is obtained from our spider database of Western France. It was defined as the number of grid cells (16 x 16 cells grid, approximately 683 km $\Delta$  per cell) in which the species were found. The western Palearctic occurrence of species was defined as the number of "biogeopolitical" units in which species were found (Canard, 2005; taxonomy and occurrence of species updated in 2011). This estimation comes from the catalogue Islands/groups of islands were separated from continental countries for this estimation. See Leroy et al. (2013 - refs below) for

a detailed description of this dataset. Note that the regional occurrence of species may have very slightly changed since the publication of the article because of small additions or modifications to our regional database.

## Source

Leroy B., Canard A. & Ysnel F. *2013*. Integrating multiple scales in rarity assessments of invertebrate taxa. *Diversity and Distributions*, 19, 794-803.

## References

Canard, A. (2005) Catalogue of spider species from Europe and the Mediterranean basin. *Revue Arachnologique*, 15, 1-408.

Petillon, J., Courtial, C., Canard, A. & Ysnel, F. (2007a) First assessment of spider rarity in Western France. *Revista iberica de aracnologia*, 15, 105-113.

Ysnel, F., Petillon, J., Gerard, E. & Canard, A. (2008) Assessing the conservation value of the spider fauna across the West Palearctic area. *Journal of Arachnology*, 36, 457-463.

Leroy B., Canard A., & Ysnel F. 2013. Integrating multiple scales in rarity assessments of invertebrate taxa. *Diversity and Distributions*, 19, 794-803.

```
data(spid.occ)
head(spid.occ)
# Congruency between regional and western Palearctic occurrences
corPlot(spid.occ, method = "pearson", xlab = "Regional occurrence",
      ylab = "Western Palearctic occurrence") # Shows the moderate congruency between regional and
                                               # biogeographic estimations of occurrence
# Calculation of multi-scale rarity weights
rarity.weights <- rWeights(spid.occ, extended = TRUE)
head(rarity.weights)
```
## <span id="page-14-0"></span>Index

```
∗Topic \textasciitildekwd1
    corPlot, 3
    rWeights, 10
∗Topic \textasciitildekwd2
    corPlot, 3
    rWeights, 10
∗Topic datasets
    spid.occ, 13
∗Topic package
    Rarity-package, 2
cor.test, 3
corPlot, 3
corrplot, 4
Irr, 5, 9, 12
Irr,data.frame,data.frame-method (Irr),
        5
Irr,data.frame,matrix-method (Irr), 5
Irr,data.frame,vector-method (Irr), 5
Irr,matrix,data.frame-method (Irr), 5
Irr,matrix,matrix-method (Irr), 5
Irr,matrix,vector-method (Irr), 5
Irr,vector,data.frame-method (Irr), 5
Irr,vector,matrix-method (Irr), 5
Irr,vector,vector-method (Irr), 5
Isr, 6, 7, 12
Isr,data.frame,data.frame-method (Isr),
        7
Isr,data.frame,matrix-method (Isr), 7
Isr,data.frame,vector-method (Isr), 7
Isr,matrix,data.frame-method (Isr), 7
Isr,matrix,matrix-method (Isr), 7
Isr,matrix,vector-method (Isr), 7
Isr,vector,data.frame-method (Isr), 7
Isr,vector,matrix-method (Isr), 7
Isr,vector,vector-method (Isr), 7
par, 4
plot, 4
```

```
rank, 3
Rarity (Rarity-package), 2
Rarity-package, 2
rWeights, 6, 9, 10
rWeights,data.frame-method (rWeights),
        10
rWeights,matrix-method (rWeights), 10
rWeights,vector-method (rWeights), 10
rWeights-method (rWeights), 10
```

```
spid.occ, 13
```